## MUNICIPALIDAD DE VICENTE LÓPEZ

# **GUIA DE TRÁMITE**

# **ANULACIÓN PLANO DE PH** Catastro

#### **SOBRE EL TRÁMITE**

Apertura de Partida Municipal

### **REQUISITOS**

- 1) No poseer deuda de ALCVP y SV (Alumbrado, Limpieza, Conservación de la Vía Pública, y Servicios Varios), ni Plan de Pago en Cuotas en curso.
- 2) Escritura completa con sello de Inscripción en el Registro de la Propiedad o Informe de Dominio (con vigencia no mayor a 90 días corridos)
- 3) Resolución con anulación emitida por ARBA.
- 4) Copia de Plano de PH.
- 5) Valuación actualizada de ARBA.

#### **MODALIDADES**

### **Modalidad Presencial**

- 1) Sacar turno vía Web
- 2) Presentarse en la Ventanilla Única de Atención Box 22 con los requisitos, el día del turno solicitado.
- 3) Solicitar o Descargar desde la web el formulario VISADO DE MENSURA.

### **DATOS ÚTILES**

**Sede Municipal / Ventanilla Única de Atención** Av. Maipú 2609, PB, Olivos

**Atención telefónica al Vecino** Línea 147

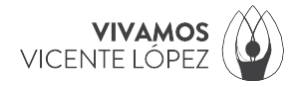